## Download free Adobe Photoshop CC 2014 Activation Product Key For Mac and Windows X64 {{ upDated }} 2023

A wireless router is essentially a small computer with a modem that connects to the internet. These devices are very convenient because they allow you to share your high-speed internet connection with other devices. This means that you can connect a PC, laptop, tablet, or whatever device you want to your wifi router and it will still be able to access the internet. Additionally, you can use your wifi router to connect your cellphone to the internet to access email or play games. With the help of a wifi router, you can connect to the internet wherever you are in the world.

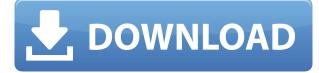

So, now that you can review, what happens when you finish and save the file, share for delivery? When a customer opens the PSD, they have the option to View Comments, Edit Final and Add Educational Resources to help the client make informed buying decisions. Any notes? Add comments about design techniques or feedback on the layout itself, or share links to helpful resources. If you're sharing with a specific customer, you can even invite them to work together in a collaborative design session. You get a lot more control in choosing when photos or images will be visible or hidden, whether they are included in sharing or not, and even when the file expires or needs to be reset. You can also choose when to start a dialogue, letting you decide who gets to see that dialogue and when. What's more, Share for Review works exactly the same whether you're sharing to a client or through a platform like Photoshop Cloud Files. And you can make a file versionable, so the version history shows the history of a specific change. Simply put, I really like Lightroom and Photoshop is just the tool. This may seem like a trivial point, but it is one that I have previously considered a deal breaker when thinking about another program. With Lightroom Classic I have been able to make some pretty satisfying work, but the user interface has been an issue, especially if you want to do more than just edit a photo. In addition, I've been holding off on updates to keep my workflow simple. I figure why open up my digital darkroom every six months and spend an hour figuring out how to import, organize, and edit my pictures. With Lightroom 5.13 I can run all my Classic workflow in one hour and without even leaving the room. DNG, P3, and P4 workflows are adjacent to each other and I can convert between them using the same tool of my choice. I can edit in WYSIWYG mode and then use Photoshop's Touch Tools to resize and retouch a photo. Lightroom's iCloud library now reminds me when new media is available in my library and the importing tools are seamless.

## Download free Adobe Photoshop CC 2014With Full Keygen For PC 2022

In addition, buy a new hard drive to keep your computer up to date even if your current one will be fine for a few years. Updating and/or adding RAM and a new hard drive will ensure both are easily accessible. The other bonus is you will be able to install newer software on your computer. Wait, another question. If you have a Mac, you can run any application on the Mac instead of a PC. However, this isn't always an option because not every software will run the same on a Mac as it does on a PC. Visual Studio, for example, is only compatible with Windows operating systems. If a software developer is creating a Windows application, a Mac will not be able to run the application instead of the Windows software. The best way to understand if a software works on a Mac would be searching the person's "about" page to see if they have a Mac version of the software. Next, I tried Photoshop for the first time and, even though the scrolling is a bit buggy, it does perform quite quickly when multiple layers are being selected and combined. Once I got the hang of it, it was smooth sailing, especially when it came to creating effects in Photoshop and using selections and blend modes to create those unique effects. I found selecting items to be extremely easy and with some experimentation, I was able to achieve everything I needed. I am surprised by how many

Twitter users have claimed it is the best web application for graphic design. I'm sure there are many more features not seen in this beta release. Nevertheless, Photoshop is definitely not the type of application I had envisioned or expected when I went on the web earlier this year. The fact that I can work on scalable images and go back and forth with my team members back at home is a true joy. The application is definitely one that is going to take on a life of its own. It's technology and future that is sure to define it. 933d7f57e6

## Adobe Photoshop CC 2014With Registration Code Activation Code Windows 10-11 64 Bits {{ lAtest release }} 2022

Even professionals who use Photoshop all day long are likely to use it just once or twice a week. It's a powerful, expensive piece of software, and you can spend a lot of time tweaking things to get them just right. In some ways, Photoshop is an incredibly daunting tool. You can find out everything about how to use it, save hours in front of a tutorial, or jump right in and figure things out for yourself, it's all up to you. The bottom line is, you don't need to know how to use Photoshop the right way. **Rhonda Jo** is the Editor-At-Large, covering design, art, and everything in between for MacLife . When not reporting on iOS and OS X news, she enjoys spending time with her husband and two daughters. Do you have any photos that you want to conceal a face or body from friends and family? Here's the first iOS 16 macOS version of *The Conceal*, an app that Adobe rolled out to Photoshop users earlier in the year. The Conceal allows users to set transparent areas around their faces and bodies, effectively removing these features from the image. This book covers the intricate and fun use of Photoshop's features. You will learn how to use the features of Photoshop with full actionability and fun through the game of the "Adobe Photoshop Shooting Game" and "Shadow Replacer". Learn how to use Photoshop to edit or delete unwanted objects, a screen capture, curting, texturing, clipping, masking, pixel art, watermark on the image, creating a web strip, create an omni-directional mask, and much. You'll use Photoshop to edit and compose raster images through Image and Smart Objects. Save data to PSD format, and more.

photoshop free download for windows 7 professional adobe photoshop free download for windows 7 pc adobe photoshop free download for windows 7 key adobe photoshop free download for windows 7 latest version adobe photoshop free download for windows 7 laptop cs6 photoshop free download for windows 7 adobe photoshop free download for windows 7 new version adobe photoshop free download for windows 7 mod photoshop free download for windows 7 cs3 photoshop free download for windows 7 cs6

Get started today and see the new features of Adobe Photoshop in action with the latest release. Or, if you're a registered user, head over to your My Account and download the latest version to start taking advantage of all the features. They say a picture is worth a thousand words, and this is exactly how the list of additional features or tools in the Photoshop or any other edit tool define the importance of the software. Adobe's software for editing and designing images is definitely the best around the world. Users' choices and best practices have been adopted and the new features and tools are gradually popular around the world. The list of top ten tools and features in Photoshop CC is explained here in brief. In Photoshop CC, Adobe has added top ten tools that define the importance of Photoshop. The list consists of ten elements, to which you can contribute the reason why

you consider it important in Photoshop. The top ten tools are explained here in brief. Jars transfer is another technique adopted in the world of the internet and apps. It is simply an application that needs copies of the particular file that can be downloaded from the web or other devices. Usually, developers like to provide the ability to access the pastes. The keyboard shortcuts are designed in such a way that users do not require to operate too much on the keyboard to bring up the tool. They can also set the tool to automatically appear in the menu panel of the Photoshop when they click on the tool.

Adobe Photoshop is a product that pioneered the foundation for graphics editing and creation. The same can be said with the many other Adobe products that came after it, such as Adobe's Creative Suite, Illustrator, InDesign, and InCopy, which provided a more streamlined workflow for designers. With this transition to Android, Adobe has reaped the benefits of Android's new native GPU enabled APIs. Without dependence on a deprecated 3D feature set, a new design and user experience for Adobe Photoshop can be conveyed. Adobe has a new digital paint and artistry app, Adobe XD, which is a professional UI design app for the Mac. It allows you to collaborate with your team and easily create digital prototypes for almost any device (iOS, Android, web). The app is also accessible from mobile devices, meaning all of your files will be accessible on the go. Whether you're using Photoshop for creative, non-commercial projects or to showcase your work in something like an advertisement, you're clearly a creative. This is an important market to us. We want to empower you to make your work stand out with new tools, features and performance. In addition to the latest versions of Photoshop software, we've also updated a number of our desktop and mobile apps. With these updates, you'll be able to quickly and easily access the features of your favorite Photoshop and Creative Cloud apps on the go. Adobe Photoshop **Elements** is a product that pioneered the foundation for graphics editing and creation. The same can be said with the many other Adobe products that came after it such as Adobe's Creative Suite, Illustrator, InDesign and InCopy, and also the Photoshop family of products.

https://new.c.mi.com/th/post/299096/15\_Line\_Quran\_With\_Tajweed\_Pdf\_13\_VERIFIED https://new.c.mi.com/th/post/299325/Patch\_Francais\_Harry\_Potter\_3\_Pc https://new.c.mi.com/th/post/301183/Msi\_Ms163c\_Camera\_Driver\_Download\_EXCLUSIVE https://new.c.mi.com/th/post/298762/Caligula\_Movies\_Download\_In\_Hindi\_Torrent\_HOT https://new.c.mi.com/th/post/290331/M3\_Bitlocker\_Recovery\_Serial\_56 https://new.c.mi.com/th/post/290520/Extra\_Quality\_Keygen\_Para\_Ponto\_Secullum\_4\_11 https://new.c.mi.com/th/post/289104/Ya\_Ali\_Gangster\_Movie\_Mp3\_Song\_19\_FULL https://new.c.mi.com/th/post/290500/Artcut2009graphicdiscrar https://new.c.mi.com/th/post/290186/Ready\_Movie\_UPDATED\_Download\_In\_Hindi\_Hd\_Kickass\_720p

Photoshop is used to edit and modify images. In the past, it was used to do many things such as photo manipulation and graphical design. However, it has seen a sharp decline in the recent years. This is because of the advent of other applications such as GIMP. This software is used for graphic designing and photo editing. You can share photos to social media and other websites, and then directly edit, enhance, and share them with confidence. Elements lets you work with JPEG, TIFF, PSD, Microsoft Office and PDF formats, on a range of different platforms and with a wide range of devices. You can even work with Photoshop files on the web and share them with friends. When you're ready to do more, you can easily share your images with Photoshop and Elements, and you can even send them to a wide range of destinations, including Dropbox or iCloud. You can also work with many different file formats, including JPEG, TIFF, PSD, Microsoft Office and PDF. Photoshop on the web lets you quickly start and finish projects, but if you really want to unleash your inner designer then you'll want to check out the new Clip Panel. It not only gives you an easier way to select objects from your photo, but it also helps you select multiple objects at once. Just click and drag to add objects to the selection. When creating a new document, you can quickly apply effects to photos, create artistic borders, and choose from a range of artistic and themed templates to help you get started. Elements also has a simple and intuitive file naming system to make it easier to organize your photos. You can then use the tools in Photoshop Elements to enhance, protect, and share your photos.

The workshop was called 'Photoshop Albums'. On the phone we talked for about 40 mins and I learnt Adobe will help us as professionals to improve our skills in their software. They may release tutorials and sessions to help you. All a user needs to do to get access to a prerelease of a new version of Photoshop is to sign up for a Creative Cloud account. It is also possible to download specific versions that can be evaluated and deployed before leaving the public betas. The grid is simpler than the previous Photoshop versions. It comes with four tool modes ranging from Snap to Perspective. If you need to guickly crop, resize, or place images exactly, you can use the grid to place your image and subsequently crop or move it. If the grid doens't work the way you want, set the lock to easily turn on or off the grid. Commonly used in photo editing, you need to align the pixel grid to help you cropping your image. You can easily set the current zoom percentage and the random zoom. The random zoom tool lets you adjust any zoom level from 1.0 to infinity, and the zoom level is converted to a real percentage. The snap tool lets you guickly drag the handle, and reduce the handle whenever you need to decrease the width or length, and increase it whenever you need to increase the length or width. When you need to decrease the width or length by 1.5 times, a square will be appeared. This is the same as the precision. The precision is 5px in this tool.